NOTIZIARIO 5 MARZO 2009 *Rete Semi Rurali*

Bimestrale - Via di Casignano 25, 50018 Scandicci (FI) - [www.semirurali.net](http://www.semirurali.net) - [info@semirurali.net](mailto:info@semirurali.net)

# **RIUNIONE DI COORDINAMENTO DELLE RETI SEMENTI EUROPEE BARCELLONA 21-22 FEBBRAIO 2009**

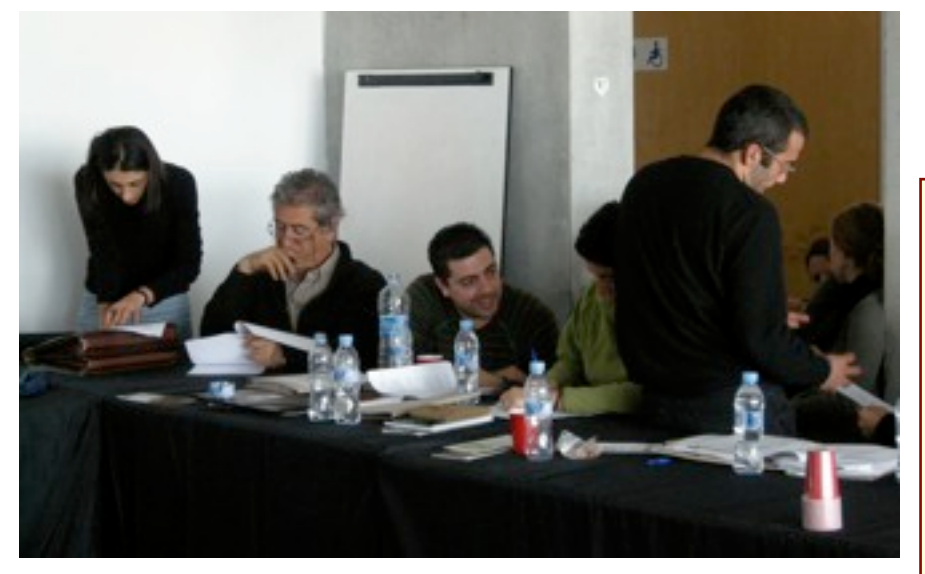

*Un momento di discussione della riunione 21 febbraio Barcellona, Foto di Riccardo Bocci*

I giorni 21 e 22 febbraio 2009 si è svolta la riunione del coordinamento europeo organizzata dalla *Red de Semi!as* (Spagna) presso il Giardino Botanico di Barcellona. Alla riunione hanno partecipato *Red de Semi!as,* con rappresentanti delle differenti regioni spagnole, *Réseau Semences Paysannes* (Francia), Rete Semi Rurali (Italia), e rappresentanti di associazioni provenienti da altri paesi europei: *Protect the future* (Ungheria); *Environmental Social Science Research Group / Université des sciences agricoles de Gödö!ö* (Ungheria); *Heritage Seed Library* (Inghilterra), *IG für gentechnikfreie Saatgutarbeitt* (Germania). In veste di osservatori erano presenti l'Ong *Grain* e dottorandi di ricerca delle Università di Budapest e Firenze.

I temi affrontati nella riunione hanno principalmente riguardato il rafforzamento della struttura di coordinamento europeo anche in vista degli appuntamenti internazionali sulla biodiversità agricola e delle attività comuni da fare nel 2009.

#### 1- *Appuntamenti internazionali*

−18 marzo 2009, Presentazione, nell'ambito della *Better regulation* del rapporto sulla valutazione della legislazione sementiera europea a Bruxelles in vista di un suo cambiamento nel 2009 (per informazioni http:// ec.europa.eu/food/plant/propagation/evaluation/ index\_en.htm);

−1-5 giugno 2009, terza riunione dell'Organo di Governo del Trattato FAO a Tunisi www.planttreaty.org;

−25-28 agosto, 1° conferenza internazionale dell'IFOAM sui metodi di selezione e miglioramento genetico di piante e animali nell'ambito in agricoltura biologica a Santa Fe New Mexico, Stati Uniti d'America.

#### **In questo numero**

- *Riunione del Coordinamento Reti Sementi Europee*
- *9-11 febbraio in Viaggio da Livorno a Roma fino ai Parchi Abruzzesi per conoscere le esperienze di recupero e valorizzazione delle varietà locali*
- *Roberto Pisani ci racconta la storia del mais ottofile tortonese*
	- *Notizie brevi dalla Rete*
	- *Calendario*

# **Editoriale**

Il 2009 si annuncia un anno importante per le sementi in Europa. È in corso, infatti, la revisione di tutta la normativa sementiera e si prevede che nel 2010 usciranno i nuovi testi legislativi con alcuni cambiamenti importanti. Uno di questi speriamo riguardi anche la possibilità di usare sementi adattate ai diversi contesti locali e a modelli agricoli ecologici.

Ma il 2009 sarà importante anche per la Rete. Infatti, cominceremo le attività nella Provincia di Livorno nel Centro di conservazione dinamica della biodiversità a Rosignano Marittimo e, come si legge nel resoconto dell'incontro di Barcellona, avremo alcuni appuntamenti europei e internazionali che ci vedranno protagonisti insieme ai nostri partner degli altri paesi europei.

Il coordinamento europeo tra le diverse associazioni prosegue il suo lavoro nell'ottica di costruire un agire comune e condiviso che metta a frutto tutte le nostre diversità. E il solo modo per raggiungere questo obiettivo è condividere programmi e attività e approfondire così la reciproca conoscenza.

Per quanto riguarda l'agricoltura biologica il 2009 si prospetta un anno chiave per capire quali tipo di sementi dovranno essere usate e con quale tipo di ricerca dovranno essere prodotte. Il convegno di IFOAM di agosto sarà l'occasione per capire quali direzioni prenderà il mondo del biologico. Come scritto nel Notiziario abbiamo preparato un contributo per far sentire in questa occasione anche la nostra voce.

In ogni caso dal sito della Rete e dal Notiziario vi terremo informati sulle novità che emergeranno nei prossimi mesi.

*Riccardo Bocci*

Per la riunione del 18 marzo 2009 a Bruxelles saranno presenti Italia, Francia e Germania e sarà organizzato un momento di confronto il giorno prima in modo da presentarsi con un'unica voce nel commentare il rapporto di valutazione della legislazione europea. Un primo risultato è stato raggiunto, grazie ai questionari mandati nel 2008 e alla riunione con gli esperti incaricati della valutazione avvenuta all'interno del progetto europeo *Farm Seed Opportunities*, che vede come partner AIAB, RSP e RdS. Infatti, nel rapporto tra i nuovi obiettivi della futura legislazione è stata inserita la conservazione della biodiversità agricola e l'uso di sementi adatte ai contesti locali per l'agricoltura biologica.

Rispetto alla riunione dell'organo di Governo del Trattato FAO si agirà in maniera da far emergere il ritardo o la sua mancata applicazione da parte dei paesi europei. In particolare, si porrà l'attenzione sull'articolo 6 sull'uso sostenibile della biodiversità agricola e sull'articolo 9 sui diritti degli agricoltori. A questo scopo è stata redatta una Lettera aperta delle organizzazioni di agricoltori, reti delle sementi e società civile, rivolta alla Commissione europea e agli stati membri dal titolo "Per la biodiversità agricola, riconoscere i diritti collettivi degli agricoltori". Tale lettera sarà presentata durante un evento parallelo della riunione di Tunisi.

In vista dell'incontro di IFOAM, il coordinamento ha presentato un paper che descrive il lavoro delle Reti sementi in Europa. Il coordinamento, pur nelle differenze dovute alle differenti esperienze in tema di biologico, riconosce la necessità di spostare l'attenzione dalla "certificazione" al modello produttivo adottato, in particolare per la salvaguardia, selezione e miglioramento delle sementi: la biodiversità agricola è a rischio di erosione laddove viene adottato un sistema di produzione agricola industriale, anche se coperto da certificazione biologica.

#### −*Attività*

− Maggio 2009, riunione del coordinamento europeo, probabilmente in Francia, per discutere il lavoro di analisi delle legislazioni europee in materia di sementi;

− 13-18 ottobre 2009 Marsiglia. Conferenza internazionale sulla biodiversità agricola, organizzata nell'ambito del progetto europeo

#### *Farm Seed Opportunities* e dal *Réseau Semences Paysannes;*

− V seminario europeo "Liberiamo la Diversità!". È stato deciso di organizzare l'incontro nel 2010 in Austria e nel 2011 in Ungheria, con l'obiettivo principale di favorire gli scambi di posizioni ed esperienze tra paesi.

#### *−Condivisione del lavoro*

La fase conclusiva della riunione è stata dedicata alla condivisione dei calendari di campagne e eventi previsti nel prossimo futuro nei differenti contesti nazionali. È, inoltre, emersa la necessità di creare una banca dati su internet per facilitare lo scambio documenti e articoli su biodiversità agricola, legislazione sementiera, proprietà intellettuale in modo da favorire un livello comune di conoscenza tra i vari soggetti del Coordinamento europeo. Si è, inoltre, rimarcata l'importanza della presenza di delegati di altri paesi in occasione degli eventi organizzati a livello nazionale. Il coordinamento europeo continuerà ad essere un soggetto informale ma allo stesso tempo cercherà di avere un agire collettivo e convergente

Si ringrazia la Red de Semillas, e in particolare Maria, Josè Marcos e il Jardì Botànic de Barcelona, per l'ospitalità e lo sforzo organizzativo.

#### **IL PROGETTO EUROPEO FARM SEED OPPORTUNITIES**

L'obiettivo generale del progetto Farm Seed Opportunities (FSO) è di contribuire a conservazione, miglioramento e gestione in azienda dell'agrobiodiversi-

tà. Un quadro scientifico verrà proposto con lo sviluppo di metodologie e strategie per il miglioramento genetico. La nostra ricerca analizzerà anche le potenzialità dei mercati di nicchia per i prodotti delle varietà locali (ad esempio indicazioni geografiche, certificazioni o etichette

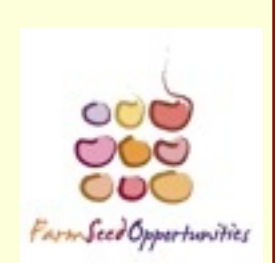

private), lo sviluppo di standard sementieri qualitativi più adatti alle varietà locali e le aspettative dei diversi stakeholder. Il progetto FSO si rivolgerà alla società nel suo insieme per rispondere alla sua richiesta di prodotti locali e di salvaguardia dell'agrobiodiversità e per stimolare il suo coinvolgimento nei processi decisionali. Tutte le strategie sviluppate da FSO saranno discusse e condivise con esperti dei paesi del Sud in una conferenza internazionale alla fine del progetto. Per informazioni [r.bocci@aiab.it.](mailto:r.bocci@aiab.it)

# *QUEL CAMPO URLAVA LA SUA DIVERSITÀ! SI TRATTAVA DI UN OTTOFILE TORTONESE*

# *di*

## Roberto Pisani Azienda agricola La Sereta - Busalla (GE)

[Era l](file://localhost/Users/mariafrancescanonne/Desktop/Rientro%20con%20vecchio%20contadino.docx)'[estate del 2003, quella in cui](file://localhost/Users/mariafrancescanonne/Desktop/Rientro%20con%20vecchio%20contadino.docx) [quotidianamente i telegiornali trasmettevano](file://localhost/Users/mariafrancescanonne/Desktop/Rientro%20con%20vecchio%20contadino.docx) [bollettini sui minimi livelli da record del Po](file://localhost/Users/mariafrancescanonne/Desktop/Rientro%20con%20vecchio%20contadino.docx)  [fino a quando tacquero, non perchè riprese a](file://localhost/Users/mariafrancescanonne/Desktop/Rientro%20con%20vecchio%20contadino.docx)  [piovere, ma perchè si erano stancati di una](file://localhost/Users/mariafrancescanonne/Desktop/Rientro%20con%20vecchio%20contadino.docx)  [notizia che non faceva più notizia e, ancora](file://localhost/Users/mariafrancescanonne/Desktop/Rientro%20con%20vecchio%20contadino.docx)  [oggi, nessuno sa fino a che livello le acque del](file://localhost/Users/mariafrancescanonne/Desktop/Rientro%20con%20vecchio%20contadino.docx)  [Po continuarono ad abbassarsi.](file://localhost/Users/mariafrancescanonne/Desktop/Rientro%20con%20vecchio%20contadino.docx) 

[L'intera Europa era in preda alla morsa del](file://localhost/Users/mariafrancescanonne/Desktop/Rientro%20con%20vecchio%20contadino.docx)  [caldo e della siccità e neanche nell'estremo](file://localhost/Users/mariafrancescanonne/Desktop/Rientro%20con%20vecchio%20contadino.docx)  [nord, neanche in alta montagna si sfuggiva al](file://localhost/Users/mariafrancescanonne/Desktop/Rientro%20con%20vecchio%20contadino.docx)  [tormento. In uno di quei giorni, dopo aver](file://localhost/Users/mariafrancescanonne/Desktop/Rientro%20con%20vecchio%20contadino.docx)  sbrigato alcune faccende in città, me ne tornavo a casa , percorrendo in auto prima la piana di Alessandria, poi le colline verso l'Appennino, salendo pian piano sui monti. Se anche i boschi avevano assunto un colore insolitamente giallastro, figuriamoci i campi! Via via che mi avvicinavo a casa mi colpì, come se me ne fossi accorto per la prima volta, l'aspetto bruciato dei pascoli che mai erano stati così lontani dall'essere verdi. Ma ecco che, dopo una curva, mi balzò all'occhio, all'improvviso, un isolato piccolo campo di mais di un colore verde osceno: quel campo era il mio.

# *Che ci faceva in mezzo a tutto que#'inferno?*

### *Da dove ricavava linfa se anche le sorgenti si ritraevano per nascondere le ultime gocce d'acqua?*

### *Quel campo urlava la sua diversità!*

Si trattava di un "Ottofile Tortonese", per altro un po' imbastardito, dal momento che le file talvolta diventavano di più delle canoniche otto, o qualche volta si intrecciavano tra loro, ma che avevo deciso di tenere perchè mi era stato dato da un mio amico delle Capanne di Marcarolo, il quale lo aveva avuto da un vecchio che per anni lo aveva caparbiamente difeso dagli attacchi dei cinghiali, degli uccelli e del mercato. Come un testimone me lo ero tenuto tal quale, ed ora, abituato com'era alle difficoltà, come se avesse trattenuto nei geni l'arte di sopravvivere in un ambiente naturalmente difficile, si faceva beffe di

tutto quel caldo, dei bollettini ed anche della siccità.

Qualche automobilista, passando, si voltava ad osservare quell'ostinata macchia verde. Una [volta uno di questi si fermò ad osservare; poi scese](file://localhost/Users/mariafrancescanonne/Desktop/Rientro%20con%20vecchio%20contadino.docx)  e mi domandò se per caso non si trattasse di mais transgenico...

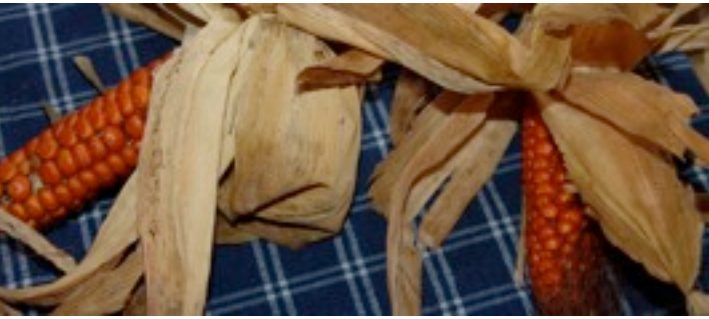

*Varietà Locale Mais Ottofile, 18 gennaio, Torriglia (GE), Mandillo dei Semi. Foto di Maria Francesca Nonne*

## *9-11 FEBBRAIO IN VIAGGIO DA LIVORNO A ROMA FINO AI PARCHI ABRUZZESI PER CONOSCERE LE ESPERIENZE DI RECUPERO E VALORIZZAZIONE DELLE VARIETÀ LOCALI*

*di* 

### Claudio Pozzi, presidente WWOOF Italia

Il 9 febbraio presso l'Aula del consiglio della Provincia di Livorno è stato presentato il progetto di Villa Pertusati alle commissioni consiliari riunite, con la presenza anche di alcuni consiglieri del Comune di Rosignano. Fondamentalmente la riunione si svolge con buon ordine e il risultato complessivo è soddisfacente. Al pomeriggio ci rechiamo a Villa Pertusati per fare un sopralluogo: cerchiamo di capire cosa possiamo piantare nel giardino e cosa è da togliere. Ci raggiunge anche Alessandro Cardarelli di Crocevia da Grosseto. Un paio d'ore a Vada per fare il punto della situazione e poi ci lasciamo.

La mattina dopo partenza per Roma. E' un'occasione per stare insieme qualche giorno e [conoscerci meglio. Arriviamo alla sede di Crocevia](file://localhost/Users/mariafrancescanonne/Desktop/Rientro%20con%20vecchio%20contadino.docx)  e veniamo accolti festosamente. Non abbiamo molto tempo a disposizione e carichiamo il furgoncino con le casse di libri e riviste che sono state scelte per noi. Sembra che Villa Pertusati si potrà dotare ben presto di tutto ciò che Crocevia non può più conservare per questioni di spazio. Per noi è un buon inizio.

Salutiamo e proseguiamo per l'Abruzzo: a Campo di Giove ci aspettano i coordinatori del progetto sulla biodiversità del Parco Nazionale della Maiella. L'incontro con loro è proficuo ed incoraggiante: sono giovani e coinvolti, pieni di [idee che riescono a realizzare. Ci descrivono i loro](file://localhost/Users/mariafrancescanonne/Desktop/Rientro%20con%20vecchio%20contadino.docx)  obiettivi, le risorse, gli strumenti.

Sono riusciti a coinvolgere un certo numero di agricoltori nella moltiplicazione di varietà locali quali l'*aglio rosso di Sulmona, il fagiolo [tondino, la mela mangiona, il grano solina.](file://localhost/Users/mariafrancescanonne/Desktop/Rientro%20con%20vecchio%20contadino.docx)* [Hanno organizzato materiale didattico per gli asili](file://localhost/Users/mariafrancescanonne/Desktop/Rientro%20con%20vecchio%20contadino.docx)  [e le scuole dell'obbligo, hanno coinvolto alcuni](file://localhost/Users/mariafrancescanonne/Desktop/Rientro%20con%20vecchio%20contadino.docx)  ristoranti nell'off[erta di un menu particolare](file://localhost/Users/mariafrancescanonne/Desktop/Rientro%20con%20vecchio%20contadino.docx)  [basato sull'uso di tali varietà. Hanno un orto](file://localhost/Users/mariafrancescanonne/Desktop/Rientro%20con%20vecchio%20contadino.docx)  [botanico realizzato nell'ambito del progetto Ribes](file://localhost/Users/mariafrancescanonne/Desktop/Rientro%20con%20vecchio%20contadino.docx)  [ed un simpaticissimo veterinario allevatore che](file://localhost/Users/mariafrancescanonne/Desktop/Rientro%20con%20vecchio%20contadino.docx)  [segue le attività di valorizzazione delle razze](file://localhost/Users/mariafrancescanonne/Desktop/Rientro%20con%20vecchio%20contadino.docx)  [autoctone. Naturalmente raccontiamo del](file://localhost/Users/mariafrancescanonne/Desktop/Rientro%20con%20vecchio%20contadino.docx)  [progetto a Rosignano e li invitiamo](file://localhost/Users/mariafrancescanonne/Desktop/Rientro%20con%20vecchio%20contadino.docx)  [all'inaugurazione con una delegazione di](file://localhost/Users/mariafrancescanonne/Desktop/Rientro%20con%20vecchio%20contadino.docx)  [agricoltori per dare inizio ad un rapporto di](file://localhost/Users/mariafrancescanonne/Desktop/Rientro%20con%20vecchio%20contadino.docx)  [scambio.](file://localhost/Users/mariafrancescanonne/Desktop/Rientro%20con%20vecchio%20contadino.docx)

[Usciamo da quegli u](file://localhost/Users/mariafrancescanonne/Desktop/Rientro%20con%20vecchio%20contadino.docx)ffici abbastanza ringalluzziti per aff[rontare con buona energia la](file://localhost/Users/mariafrancescanonne/Desktop/Rientro%20con%20vecchio%20contadino.docx)  [strada tortuosa che si sviluppa sotto il crinale](file://localhost/Users/mariafrancescanonne/Desktop/Rientro%20con%20vecchio%20contadino.docx)  [della Maiella.](file://localhost/Users/mariafrancescanonne/Desktop/Rientro%20con%20vecchio%20contadino.docx)

[Trascorriamo una serata tranquilla e](file://localhost/Users/mariafrancescanonne/Desktop/Rientro%20con%20vecchio%20contadino.docx)  [ristoratrice in un agriturismo i cui proprietari](file://localhost/Users/mariafrancescanonne/Desktop/Rientro%20con%20vecchio%20contadino.docx)  [hanno da qualche tempo aderito al programma di](file://localhost/Users/mariafrancescanonne/Desktop/Rientro%20con%20vecchio%20contadino.docx)  [piantagione di frutti antichi. Ci fanno assaggiare](file://localhost/Users/mariafrancescanonne/Desktop/Rientro%20con%20vecchio%20contadino.docx)  [alcune delizie fra cui un brasato di maiale nero,](file://localhost/Users/mariafrancescanonne/Desktop/Rientro%20con%20vecchio%20contadino.docx)  [allevato dal veterinario del parco nella sua azienda.](file://localhost/Users/mariafrancescanonne/Desktop/Rientro%20con%20vecchio%20contadino.docx)

[Il giorno seguente incontriamo Donato](file://localhost/Users/mariafrancescanonne/Desktop/Rientro%20con%20vecchio%20contadino.docx)  [Silveri, agronomo dell'Agenzia Regionale per lo](file://localhost/Users/mariafrancescanonne/Desktop/Rientro%20con%20vecchio%20contadino.docx)  Sviluppo Agricolo (ARSSA) [dell'Abruzzo, che ci](file://localhost/Users/mariafrancescanonne/Desktop/Rientro%20con%20vecchio%20contadino.docx) 

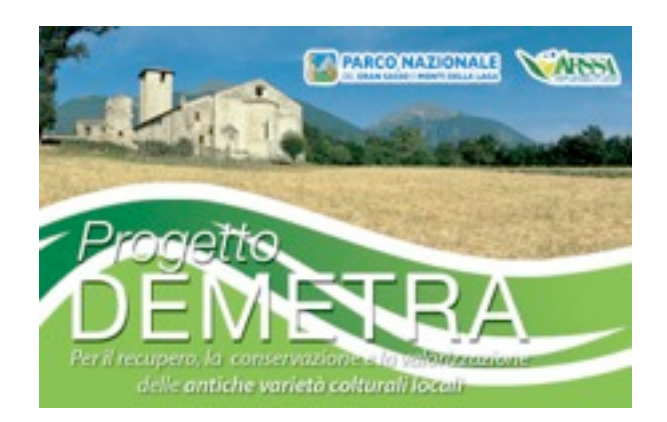

[raggiunge ad Assergi alla sede del Parco Nazionale](file://localhost/Users/mariafrancescanonne/Desktop/Rientro%20con%20vecchio%20contadino.docx)  [del Gran Sasso. Anche qui l'accoglienza è](file://localhost/Users/mariafrancescanonne/Desktop/Rientro%20con%20vecchio%20contadino.docx)  [calorosa. I tecnici del parco stanno sviluppando](file://localhost/Users/mariafrancescanonne/Desktop/Rientro%20con%20vecchio%20contadino.docx)  [una serie di incontri con gli agricoltori per](file://localhost/Users/mariafrancescanonne/Desktop/Rientro%20con%20vecchio%20contadino.docx)  [raccogliere adesioni al programma di](file://localhost/Users/mariafrancescanonne/Desktop/Rientro%20con%20vecchio%20contadino.docx)  [moltiplicazione e coltivazione delle specie](file://localhost/Users/mariafrancescanonne/Desktop/Rientro%20con%20vecchio%20contadino.docx) 

autoctone. Questo parco è grande e interregionale. Sul versante Aquilano i rapporti con gli agricoltori sono già consolidati: hanno già un paio di prodotti ormai affermati e che fanno da traino per l'iniziativa: la lenticchia di Santo Stefano di Sessanio e la Solina, un frumento tenero molto antico. E' in corso il progetto di recupero e valorizzazione della Patata Turchesa,

#### **PATATA TURCHESA-ABRUZZO**

IL RECUPERO E LA VALORIZZAZIONE GRAZIE AL-LA COLLABORAZIONE TRA GLI AGRICOLTORI E I TECNICI DEL PARCO NAZIONALE DEL GRAN SASSO E MONTI DELLA LAGA

L'antica varieta' di Patata turchesa o viola e' stata rinvenuta nel 2000 nelle frazioni di San Pietro di Isola del Gran Sasso e San Giorgio di Crognaleto e per le sue peculiarità è stata fatta oggetto di un articolato programma di recupero, che ha previsto:

1- una fase preliminare di risanamento e micropropagazione in vitro dei trenta tuberi donati al Parco Parco Nazionale dagli agricoltori di Isola del Gran Sasso;

2- la successiva coltivazione sperimentale in campi appositamente selezionati;

3- la produzione vera e propria, avviata soltanto nel 2005. Nella primavera del 2007 sono stati distribuiti circa 2615 Kg di patate da seme a 14 agricoltori i cui terreni sono ubicati in tutto il territorio del Parco, ad altitudini comprese tra i 500 m di Farindola e i 1400 di Castel del Monte.

Nell'ambito del progetto, il Parco ha organizzato il 5 marzo presso il Polo Culturale del Parco ad Isola del Gran Sasso, un incontro cha ha visto la partecipazione di tutti gli agricoltori custodi impegnati insieme all'Ente nel recupero del prezioso tubero. Nel corso dell'incontro i coltivatori interessati dal progetto hanno scambiato le sementi e le esperienze maturate nel corso delle passate campagne agrarie allo scopo di definire, insieme ai tecnici del Parco, le strategie utili al proseguimento dell'attività, alla vigilia della ormai imminente nuova semina.

Agli obiettivi del recupero dell'ecotipo e alla stesura del disciplinare si stanno oggi aggiungendo campagne di comunicazione, come la promozione dell'antica varietà al mondo della ristorazione, anche allo scopo di individuare il miglior utilizzo in cucina del tubero, che studi scientifici hanno dimostrato essere particolarmente ricco di proprietà nutritive ed antiossidanti. E' allo studio l'opportunità di creare un'associazione di produttori, per promuovere la commercializzazione della patata.

### **per informazioni rivolgersi a**

Ente Parco Nazionale del Gran Sasso e Monti della Laga

Via del Convento, 1 67010 ASSERGI (AQ) Tel. 0862 6052220 Fax 0862.606675 [comunicazione@gransassolagapark.it](mailto:comunicazione@gransassolagapark.it)

### [NOTIZIARIO 5](file://localhost/Users/mariafrancescanonne/Desktop/Rientro%20con%20vecchio%20contadino.docx) MARZO 2009

rinvenuta in un paio di frazioni di Isola del Gran Sasso. Anche qui è attivato un programma intenso di attività con le scuole. il Parco riesce ad incentivare l'uso dei prodotti locali nelle mense scolastiche collegando questo investimento alla

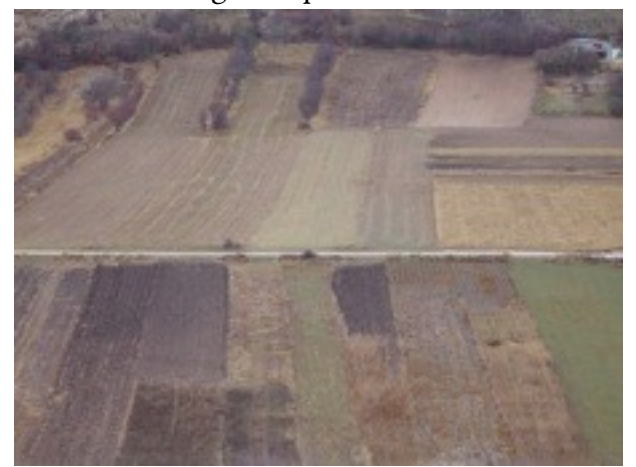

*[La zona di produzione della lenticchia.](file://localhost/Users/mariafrancescanonne/Desktop/Rientro%20con%20vecchio%20contadino.docx) Foto di Riccardo Bocci*

[realizzazione di azioni educative nelle scuole.](file://localhost/Users/mariafrancescanonne/Desktop/Rientro%20con%20vecchio%20contadino.docx)

[Non manchiamo di invitare anche loro](file://localhost/Users/mariafrancescanonne/Desktop/Rientro%20con%20vecchio%20contadino.docx)  [all'inaugurazione di Villa Pertusati. La](file://localhost/Users/mariafrancescanonne/Desktop/Rientro%20con%20vecchio%20contadino.docx)  [responsabile del progetto Silvia De Paulis ci](file://localhost/Users/mariafrancescanonne/Desktop/Rientro%20con%20vecchio%20contadino.docx)  [chiede notizie per una possibile adesione del](file://localhost/Users/mariafrancescanonne/Desktop/Rientro%20con%20vecchio%20contadino.docx)  [Parco alla Rete Semi Rurali.](file://localhost/Users/mariafrancescanonne/Desktop/Rientro%20con%20vecchio%20contadino.docx)

[Nel pomeriggio negli u](file://localhost/Users/mariafrancescanonne/Desktop/Rientro%20con%20vecchio%20contadino.docx)ffici dell'ARSA a [Pescara incontriamo Oriana Porfiri.](file://localhost/Users/mariafrancescanonne/Desktop/Rientro%20con%20vecchio%20contadino.docx)

[La sera ci attendono a Tagliacozzo per la cena.](file://localhost/Users/mariafrancescanonne/Desktop/Rientro%20con%20vecchio%20contadino.docx)  [Donato Silveri ci accompagna a Casale le Crete](file://localhost/Users/mariafrancescanonne/Desktop/Rientro%20con%20vecchio%20contadino.docx)  [dove passeremo la notte. Ci accoglie Luca, socio](file://localhost/Users/mariafrancescanonne/Desktop/Rientro%20con%20vecchio%20contadino.docx)  [WWOOF e presidente dell'associazione La](file://localhost/Users/mariafrancescanonne/Desktop/Rientro%20con%20vecchio%20contadino.docx)  [Boscaglia. E' il profeta del camminare lento ed](file://localhost/Users/mariafrancescanonne/Desktop/Rientro%20con%20vecchio%20contadino.docx)  [organizza anche viaggi con l'asino per seguirne il](file://localhost/Users/mariafrancescanonne/Desktop/Rientro%20con%20vecchio%20contadino.docx)  [ritmo.](file://localhost/Users/mariafrancescanonne/Desktop/Rientro%20con%20vecchio%20contadino.docx)

[Quando arriviamo in paese scopriamo che alla](file://localhost/Users/mariafrancescanonne/Desktop/Rientro%20con%20vecchio%20contadino.docx)  [Cantina del Brigante aspettano solo noi. E' il](file://localhost/Users/mariafrancescanonne/Desktop/Rientro%20con%20vecchio%20contadino.docx)  [giorno di chiusura e ci dedicano una serata](file://localhost/Users/mariafrancescanonne/Desktop/Rientro%20con%20vecchio%20contadino.docx)  [speciale. Sono degli appassionati cercatori di](file://localhost/Users/mariafrancescanonne/Desktop/Rientro%20con%20vecchio%20contadino.docx)  [prodotti speciali, dalle erbe spontanee ai formaggi](file://localhost/Users/mariafrancescanonne/Desktop/Rientro%20con%20vecchio%20contadino.docx)  [e ai salumi delle piccole aziende del luogo. Ci](file://localhost/Users/mariafrancescanonne/Desktop/Rientro%20con%20vecchio%20contadino.docx)  [preparano assaggi e ci spiegano la filosofia che li](file://localhost/Users/mariafrancescanonne/Desktop/Rientro%20con%20vecchio%20contadino.docx)  [guida. Mario, il gigantesco chef, è un personaggio](file://localhost/Users/mariafrancescanonne/Desktop/Rientro%20con%20vecchio%20contadino.docx)  [carismatico e ci ipnotizza con una serie di](file://localhost/Users/mariafrancescanonne/Desktop/Rientro%20con%20vecchio%20contadino.docx)  [interventi che paiono andare esattamente nella](file://localhost/Users/mariafrancescanonne/Desktop/Rientro%20con%20vecchio%20contadino.docx)  [direzione opposta a quello che ci capita di](file://localhost/Users/mariafrancescanonne/Desktop/Rientro%20con%20vecchio%20contadino.docx)  [gustare. Fa un lungo panegirico dei meriti](file://localhost/Users/mariafrancescanonne/Desktop/Rientro%20con%20vecchio%20contadino.docx)  [dell'industria alimentare, capace secondo lui di](file://localhost/Users/mariafrancescanonne/Desktop/Rientro%20con%20vecchio%20contadino.docx)  [creare aromi e sapori accattivanti e insostituibili.](file://localhost/Users/mariafrancescanonne/Desktop/Rientro%20con%20vecchio%20contadino.docx)  [Certo che ascoltare queste a](file://localhost/Users/mariafrancescanonne/Desktop/Rientro%20con%20vecchio%20contadino.docx)ffermazioni [assaporando salamini e formaggi artigianali o una](file://localhost/Users/mariafrancescanonne/Desktop/Rientro%20con%20vecchio%20contadino.docx)  [zuppa di legumi che ricorda quella delle nostre](file://localhost/Users/mariafrancescanonne/Desktop/Rientro%20con%20vecchio%20contadino.docx) 

[nonne è fantastico. Io ne esco un po' stordito, non](file://localhost/Users/mariafrancescanonne/Desktop/Rientro%20con%20vecchio%20contadino.docx)  potrei bere vino ma in questo caso un eccezione è d'obbligo. La notte a Casale le Crete dormiamo un sonno profondo. Al risveglio troviamo una spruzzatina di neve. Siamo pronti a ripartire, [confortati dalla salubre colazione preparata da](file://localhost/Users/mariafrancescanonne/Desktop/Rientro%20con%20vecchio%20contadino.docx)  [Luca. Sono stati due giorni intensi: tanti](file://localhost/Users/mariafrancescanonne/Desktop/Rientro%20con%20vecchio%20contadino.docx)  [chilometri e tante nuove conoscenze. Persone](file://localhost/Users/mariafrancescanonne/Desktop/Rientro%20con%20vecchio%20contadino.docx)  [stimolanti e notizie incoraggianti. Per noi che](file://localhost/Users/mariafrancescanonne/Desktop/Rientro%20con%20vecchio%20contadino.docx)  [cerchiamo di far squadra sul progetto Pertusati è](file://localhost/Users/mariafrancescanonne/Desktop/Rientro%20con%20vecchio%20contadino.docx)  [un ottimo prologo.](file://localhost/Users/mariafrancescanonne/Desktop/Rientro%20con%20vecchio%20contadino.docx) 

#### GEO&GEO, RAI TRE

14 aprile 2009 ore 18

#### **FRUTTI DELLA MEMORIA**

(La storia di Isabella dalla Ragione-Archeologia Arborea)

di

#### Olivella Foresta

Un documentario girato seguendo il passare delle stagioni, iniziato in inverno si conclude in autunno, per raccontare la storia di Isabella Dalla Ragione che seguendo le orme del padre, Livio Dalla Ragione, cerca piante prima che scompaiano per sempre.

Sono alberi da frutto che hanno rischiato e rischiano l'estinzione.

Ma non si tratta solo di cercare alberi da frutto scomparsi, ma di salvaguardare anche quel prezioso sapere popolare che per secoli ha garantito la loro crescita.

Quattrocento alberi, di tante varietà diverse, sono stati messi in salvo nel podere di San Lorenzo a Lerchi, a pochi chilometri da Città di Castello, zona di confine, tra l'Umbria, la Toscana, le Marche e l'Emilia Romagna, lungo la Valle Tiberina che per secoli è stata strada di pellegrini e commercianti.

E' qui che è nata l'associazione Archeologia Arborea, archivio botanico a cielo aperto.

Il documentario racconta l'importante ruolo delle stagioni, che nella frenesia della vita moderna spesso passano in secondo piano. Valorizza le testimonianze di quei pochi contadini ancora in vita che ricordano i sapori di quei frutti che ormai pochi riconoscono. Avvicina l'importante rapporto che le donne avevano con la tradizione e la loro capacità di tramandare la conoscenza naturalmente.

Un documentario 'sul filo della memoria' che però non guarda solo al passato, ma dal passato trae la spinta per guardare avanti e salvaguardare un patrimonio prezioso di saperi, profumi, sapori e racconti di vita per le future generazioni.

#### NOTIZIARIO 5 MARZO 2009

## Notizie brevi dalla Rete

**10 marzo Busalla -** In occasione dell'assemblea Nazionale dell'ASCI (10-11 marzo 2009) si è organizzato un incontro pubblico di informazione: "Per un no agli OGM senza soglia di tolleranza". Hanno aderito: comune di Busalla, Consorzio della Quarantina, Consorzio Produttori Alta Valle Scrivia.

**9 marzo Livorno -** La Rete Semi Rurali ha firmato la convenzione con la Provincia di Livorno per il Progetto del "Centro per la Custodia dinamica della biodiversità per l'alimentazione" a Villa Perusati - Rosignano Marittimo (LI). Il progetto ha l'obiettivo di favorire l'uso e il mantenimento della biodiversità agricola con il pieno coinvolgimento della società civile.

**6 marzo Roma -** La Rete Semi Rurali ha partecipato alla riunione indetta dalla Regione Lazio - Assessorato all'agricoltura per la revisione dei disciplinari per la moltiplicazione delle varietà locali in previsione del bando della misura 2.1.4.9.a del PSR del Lazio.

**6 marzo Roma -** AIAB nazionale ha organizzato il primo momento pubblico di discussione sulla certificazione biologica "Le nuove frontiere della certificazione per l'agricoltura biologica".

**28 febbraio -1 marzo Monteriggioni (SI) -** Si è tenuta, presso l'azienda agricola Ebbio, l'assemblea soci WWOOF-Italia.

**28 febbraio Roma -** Il Centro Internazionale Crocevia ha annunciato l'apertura della "Mediateca delle Terre" per approfondire temi quali cooperazione internazionale, interculturalità, agrobiodiversità, comunicazione e diritti umani. Per informazioni: [http://](http://mediateca.croceviaterra.it/) [mediateca.croceviaterra.it/.](http://mediateca.croceviaterra.it/)

**13 febbraio Pisa -** Si è chiusa, presso l'Università di Pisa, la 2° edizione del progetto radiofonico "Parole Contadine", con l'evento dal titolo "*Parole contadine: nuove forme di comunicazione in agricoltura esperienze a confronto*". Hanno collaborato con la Rete il Laboratorio Sismondi, Controradio e il CSI intifada di Empoli.

**25 gennaio Isola della Scala (VR) -** Presso la Cooperativa Agricola Ca'Magre in occasione dell'assemblea A.R.I. si sono affrontati e dibattuti i seguenti temi: conferenza di *Via campesina* a Maputo, situazione del Coordinamento Europeo V.C., aggiornamento sulla situazione agricola in Italia, accesso alla terra in Italia ed in Europa e possibili passi verso un coordinamento contadino italiano sui temi trattati.

**18 gennaio Torriglia (GE) -** Il Consorzio della Quarantina ha organizzato il Mandillo dei Semi per lo scambio amatoriale di semi, tuberi, marze e lieviti autoprodotti.

**17 gennaio Torriglia (GE) - E'** iniziata ufficialmente la "Campagna popolare per l'agricoltura contadina" per agricoltori liberi dalla burocrazia, dediti alla vendita diretta, orientati all'autosufficienza, solidali fra di loro, rispettosi della fertilità della loro terra e della biodiversità. Per saperne di più e firmare la petizione: http:// [www.agricolturacontadina.org/](http://www.agricolturacontadina.org/)**.**

Calendario

**18 marzo** *Bruxelles, Semi per il XXI° secolo!*

Presentazione dei risultati della valutazione della legislazione sementiera europea, con un confronto tra le diverse posizione degli *stakeholder* in rapporto al futuro della legislazione sementiera in Europa.

**25 marzo** *Tavagnacco* (UD), *Presentazione del libro Coltivare la diversità*

Il volume sarà presentato da Isabella dalla Ragione con Angelo Vianello, Ennio Benedettini, Enos Costantini e Antonietta Spizzo.

**14 aprile** *ore 18:00 Rai Tre Geo&Geo documentario "iI Frutti della Memoria".*  La storia di Isabella dalla Ragione e di Archeologia Arborea.

**Altri eventi sono segnalati in [http://www.semirurali.net/](http://www.semirurali.net/modules/eventi/) [modules/eventi/](http://www.semirurali.net/modules/eventi/)**

Hanno collaborato alla redazione CLAUDIO POZZI

[claudiopozzi@semirurali.net](mailto:claudiopozzi@semirurali.net) MARIA FRANCESCA NONNE

[mfnonne@gmail.com](mailto:mariafrancescanonne@tiscali.it) RICCARDO BOCCI

[r.bocci@aiab.it](mailto:r.bocci@aiab.it)

RICCARDO FRANCIOLINI

[riccardofranc@libero.it](mailto:mauri.fadda@tiscali.it)

Per informazioni o inviare notizie scrivere a [info@semirurali.net](mailto:info@semirurali.net)

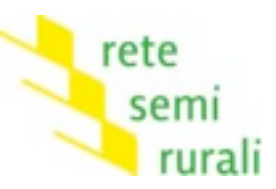

### Soci

ARCHEOLOGIA ARBOREA [www.archeologiaarborea.org](http://www.archelogiaarborea.org) ASSOCIAZIONE ITALIANA AGRICOLTURA BIOLOGICA [www.aiab.it](http://www.aiab.it) ASSOCIAZIONE RURALE ITALIANA [www.assorurale.it](http://www.assorurale.it) ASSOCIAZIONE PER LA SOLIDARIETÀ PER LA CAMPAGNA ITALIANA [www. asci](http://www.archelogiaarborea.org)-italia.org A.VE.PRO.BI. [www.aveprobi.org](http://www.civiltacontadina.it) CENTRO INTERNAZIONALE CROCEVIA [www.croceviaterra.it](http://www.aiab.it) CIVILTÀ CONTADINA [www.civiltacontadina.it](http://www.civiltacontadina.it) CONSORZIO DELLA QUARANTINA [www.quarantina.it](http://www.quarantina.it) COORDINAMENTO TOSCANO PRODUTTORI BIOLOGICI [www.ctpb.it](http://www.archelogiaarborea.org)

WORDL WIDE OPPORTUNITIES ON ORGANIC FARMS - ITALIA [www.wwoof.it](http://www.civiltacontadina.it)